## Greek Unicode and Inkscape

To get Greek letters in Inkscape, go into text mode and type Ctrl+U and the 4-digit unicode for the desired Greek letter. (See this.)

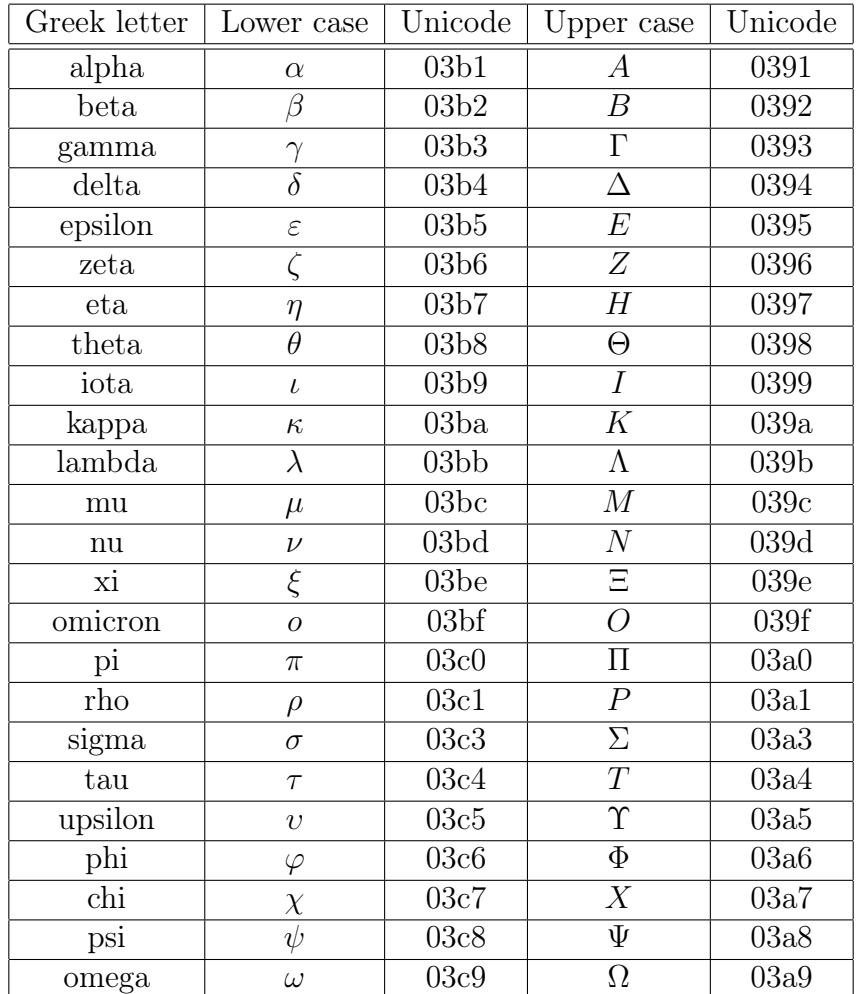

Note the jump in unicode values between rho and sigma. This is not an error; we have skipped a special form of sigma used in the Greek language. Here is a PDF of this document.